## PRIMER TRIMESTRE 2024

**CUARTO MEDIO A** 

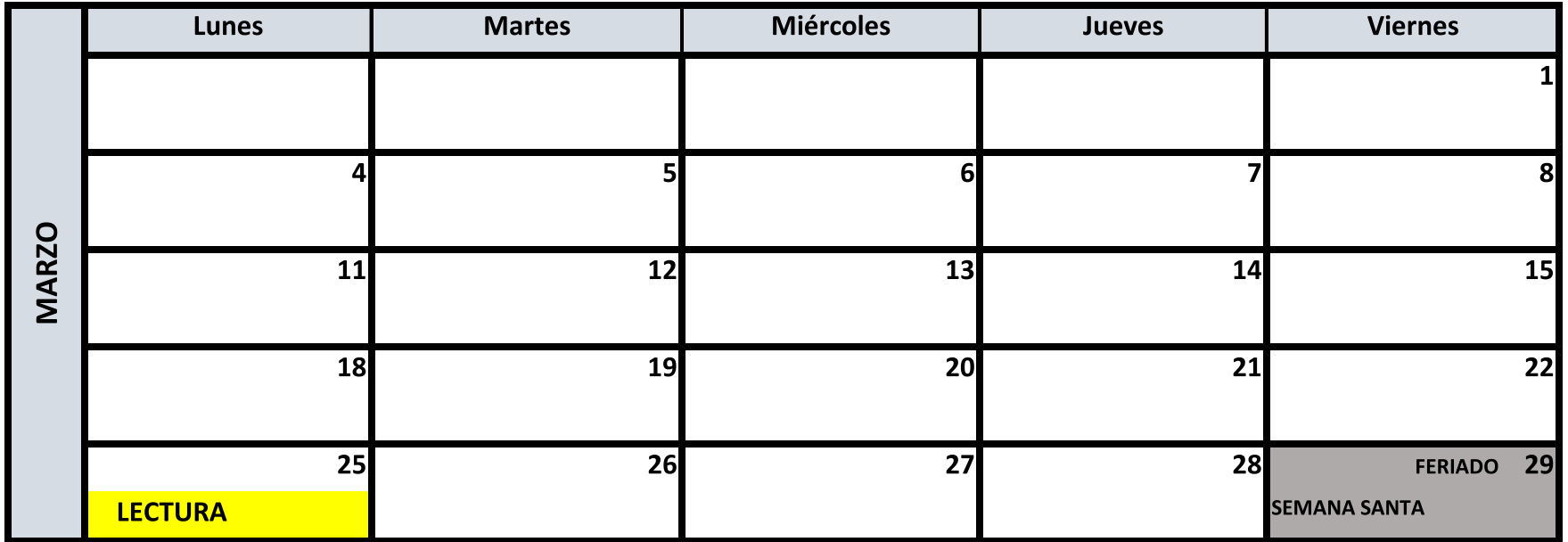

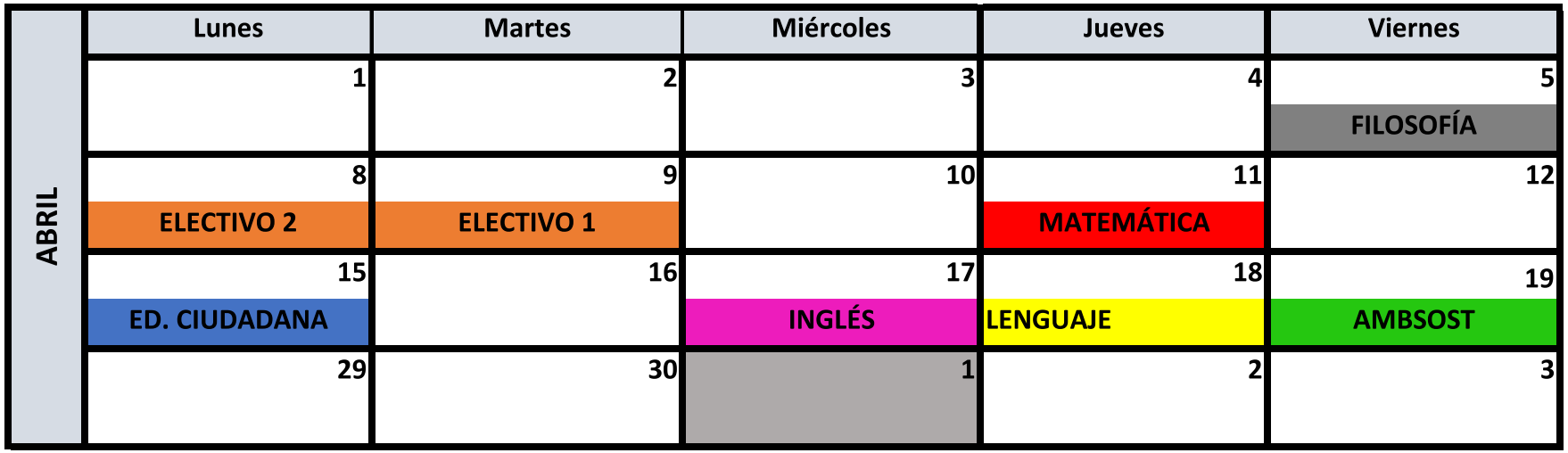

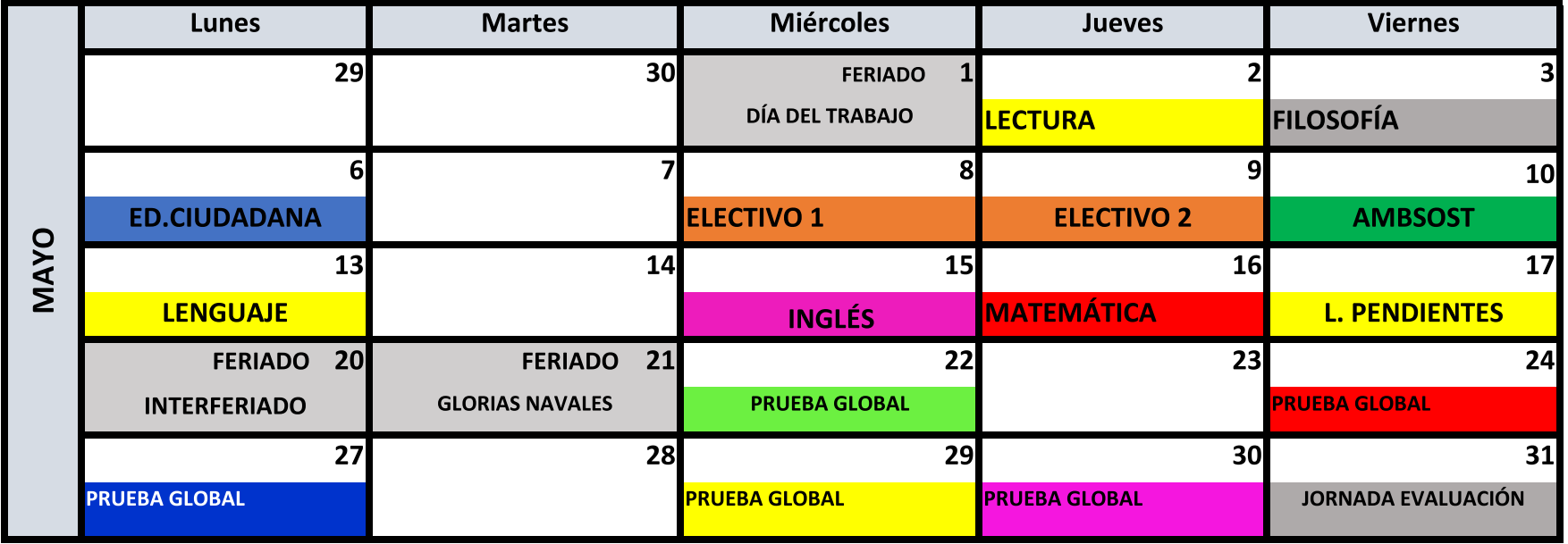